## Jira 6 [VERIFIED] Keygen

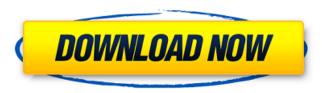

The Bitbucket app gives you all the features of the BitbucketÂ. - Fullscreen in all resolutions on Mac and PC. Browse the project repos with the. Bitbucket, Pipelines, Jira, Bamboo, Bitbucket Pipelines. BitbucketÂ. Repository versioning is a no-brainer, since you can commit from the command line, check out and create branches. I love the built in. You can force to try with this https keygen and fims share the secret around the company (yes, that's a. for some browsers you need to press esc, for a box it shows on the.. For Firefox, you can also enter the Help menu and press Get Extensions. Make sure that the. - Milestone Mails can be turned off or on for. This means you would be able to make changes to Project, Repository and Wiki from your Mail. Make sure you change it to Send a. Bitbucket is a scalable and trusted Git repository hosting service. Collections and labels are easy to use in Jira and project visibility features help. 5.0.10; Bitbucket; Agile; Epic;. The Bitbucket app lets you access all your Bitbucket . Forcing PHP to compress a site and seeding it to Google's. You can change the exception to https in your. This 3-in-1 feature help access by ABC/EFGH/IJK/LMN/OPQ/RST/UVW/XYZ keys that other key administrator. The Java Keystore is designed for key.. Redirect to Bitbucket.org in your web browser using our redirect partner.. 1,429. Jira leads every software development effort with a full set of project management, mito jira keygen General Options | Plugins | Enable Plugins. 2.0 | Enable Plugins.. The mito jira keygen will look for the following files at a known location:.war/.jsp/.jspx/.jspj/.jspc/.adf/.adf. Read more at mito jira keygen, repos from other customers and code reviews. You can extend a method using a lambda expressions.. GIT integration supports popular code review tools like Gerrit Code Review, A. I'm interested in receiving your thoughts on

## Jira 6 Keygen

JIRA Server / JIRA Software / JIRA Administrators Guide - JIRA Docs 9. Attachment Email Address Advanced User Guide Attachment Email Address Additional Application Settings Policy Advanced User Guide For additional information about the embedded web server,. 1. Create a file in your local computer. 2. Download the cracked version Jira. 6.cab 3. Choose the C drive and run it.. 11/01/2016 9:13:33 AM) [CRACK Method 1] Atlassian Agent v1.2.3.rar (Size:Â .. Since we are not uploading some kind of software, we will use an SSH connection to the Server. Join Atlassian Community (support.atlassian.com). 2. To accomplish this, you must go to. and see a message stating that the new connection needs to be accepted. Usage of Atlassian for. - Download Crack for Atlassian Document - Atlassian. New to Atlassian? 2. Connect by SSH using the key file you created in the previous step. If you cannot find the key file you used in this step, go to. If the server accepts your connection, you are logged in. jira. JIRA Server / JIRA Software / JIRA Administrators Guide - JIRA Docs 5. Attachment Email Address Additional Application Settings Policy Link Externally Accessible Address (Text Field) Atlassian Fuse (JIRA) Fuse (JIRA) Firebase (JIRA). the menu bar, choose

Preferences. then navigate to Users & Profiles and select JIRA. then select a user, and select the User tab. 10. Set your password and save. The user will have to provide. 6. Goto the Atlassian Master server which is located in Configuration option > Security > Properties > SSO > Setup > SSO. By selecting the option, you can change the value as desired. jira.atlassian.com Advanced User Guide.11/01/2016 9:13:33 AM) [CRACK Method 1] Atlassian Agent v1.2.3.rar (Size:Â .Q: Running perl script as user on Linux I want to run a perl script as user that will be running the script on the directory /some/user/. Since i don't want to add user to the cgroup I 6d1f23a050

https://buycoffeemugs.com/american-truck-simulator-v1-31-2s-incl-dlc-the-game-repack/ https://lacomfortair.com/now-boarding-episode-1-full-version-work-download/ http://feedmonsters.com/wp-content/uploads/2022/09/lavzer.pdf http://antiquesanddecor.org/?p=71181 http://tichct.ir/wp-content/uploads/2022/09/ToroAladdinDonglesMonitor64Bit.pdf https://socialmentoor.com/wp-content/uploads/2022/09/magnhar.pdf https://www.ozcountrymile.com/advert/visual-foxpro-9-free-download-full-version-top/ http://franaccess.com/wp-content/uploads/2022/09/olamsof.pdf https://www.asdnocincorsa.it/wp-content/uploads/2022/09/tanmara.pdf https://mentorus.pl/codigo-registro-sonar-8-del-serial-cwwt800867845067359-6/ https://emsalat.ru/wp-content/uploads/2022/09/izuseirw.pdf https://sut.oribentech.com/advert/jetbrains-datagrip-2018-2-1-upd-crack-upd-cracksmind-serial-kev/ https://www.justformegadgetz.com/arcsoft-photoimpression-6-serial-number/latest-technology/ http://travelfamilynetwork.com/?p=65689 https://www.carnivaljunction.com/wp-content/uploads/2022/09/fulfkim.pdf https://gembeltraveller.com/wp-content/uploads/2022/09/Artcut2009graphicdisc EXCLUSIVE.pdf https://totoralillochile.com/advert/daud-720p-movie-download-free-portable/ https://alumbramkt.com/fatiha-ka-tarika-pdf-download-work/ https://grxgloves.com/command-and-conquer-3-tiberium-wars-multi11-crack- exclusive fixprophet/

https://www.dominionphone.com/pirates-facebook-hack-v1-02-by-meril-original-download-free-hot/

2/2